# OxeStart<sup>2</sup>

...transforming the portal

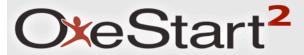

## **Overview**

- Drivers for OneStart<sup>2</sup>
- New Concepts and Terminology
- Better Content Publishing Frameworks
- Our Vision
- Demo
- Test Drive

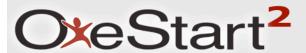

## **Drivers for OneStart<sup>2</sup>**

- Low user satisfaction UITS Survey
- Multiple focus groups and usability studies
  - Reduce the number of tabs
  - Better terminology
  - Better organization and removal of redundant content
- Moving to current portal standards
  - JSR-168 / JSR-286
  - WSRP
- Provide future growth opportunities

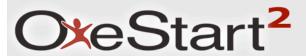

# **New Concepts / Terminology**

- Limited Number of Top-Level Tabs
- Sections/SubSections
- Content
- Redesigned OneStart Header
- Sidebar

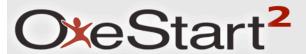

# **Caveat for the presentation**

We are showing sample content only; Actual content of all channels will be determined by service providers and OneStart team with the latter mostly providing UI and cross application integration advice

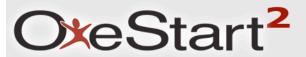

University Services Notifications (3) My Groups My Zone

- Consistent tabs
  - All users will see the same top-level tabs
- Limit to 5
  - The number of tabs will not fluctuate
- Color
  - Each tab will have its own color
  - This color will extend into the web page

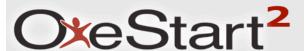

- University Information pertinent to who you are at IU
  - Student grades, financial aid, residential housing information, parking permits, etc.
  - Staff/Faculty paycheck, benefits, parking permits, open enrollment, etc.

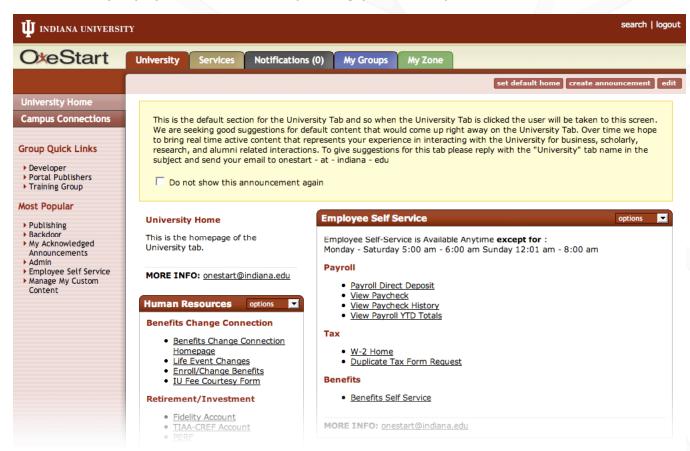

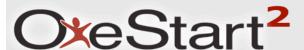

- Services Interactive services pertinent to what you do at IU
  - Email, calendar, Kuali, Oncourse, etc.

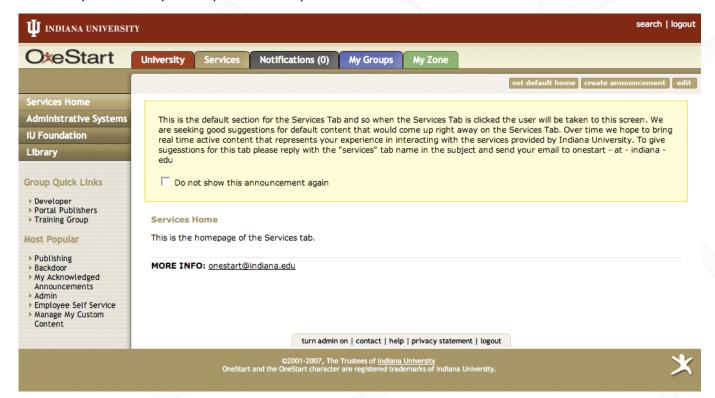

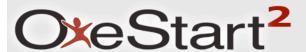

- Notifications
  - Any electronic transactions (drop class, hire employee)
  - Action list counter

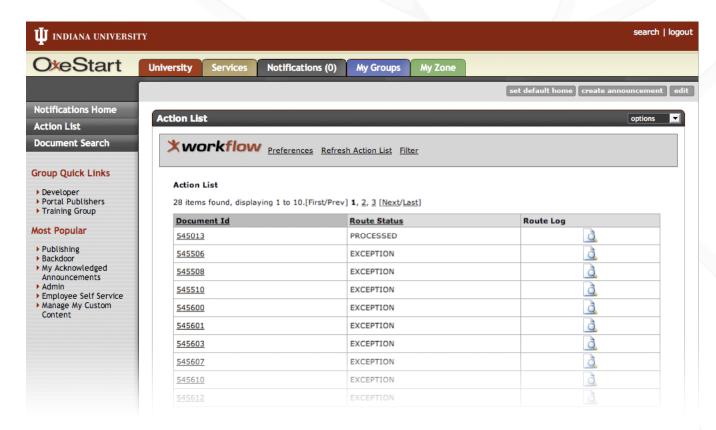

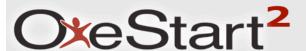

- My Groups customized list of sections available to specified groups of users (UIS Developers, UITS Intranet, etc.)
  - Add links to the 'Group Quick Links' menu
- Your OneStart groups will follow you to OneStart<sup>2</sup>

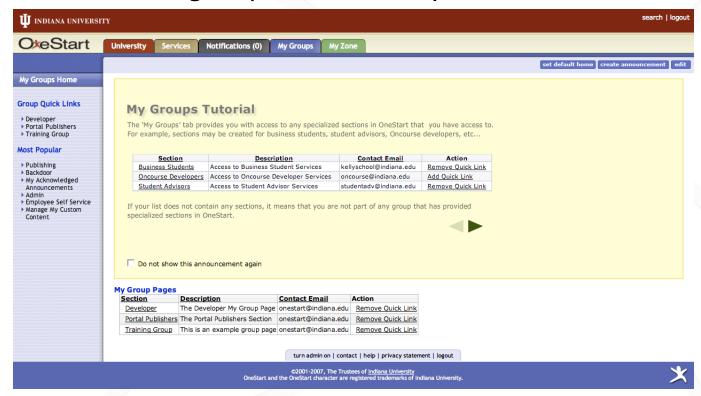

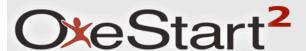

- My Zone personalization
  - Add links to the 'My Preferred Content' menu
  - Create personalized sections

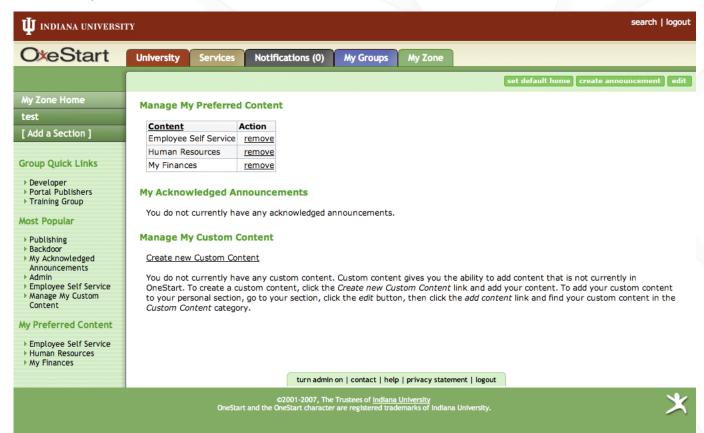

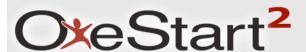

# **Tab and Sub Tab Migration**

- Current content will be organized into sections and subsections
- Sub tabs were easily overlooked - so much top level information in OneStart
- Moving to a more familiar web page based approach navigation on the left

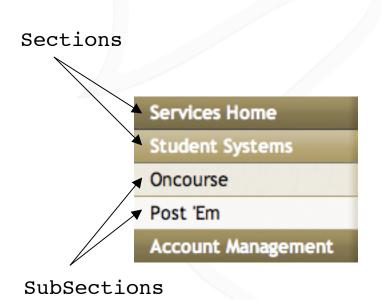

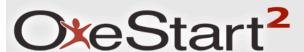

## **Channel becomes Content**

#### Current OneStart Channel

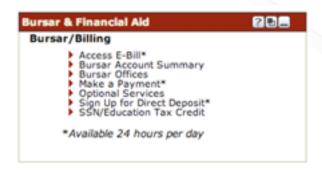

#### OneStart<sup>2</sup> Content Portlet

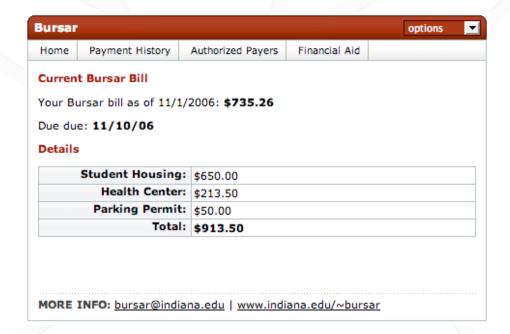

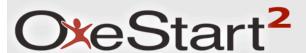

## **Content Features**

- Content navigation
- Contact information

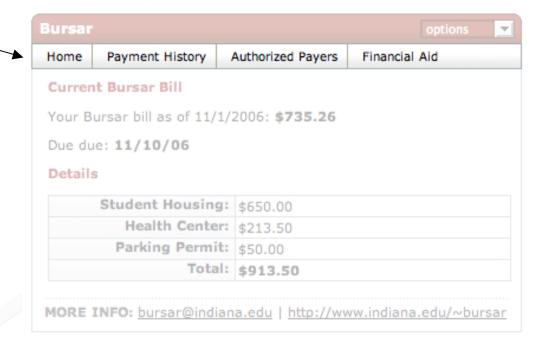

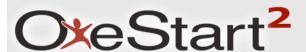

## **Content Features**

- Content navigation
- Contact information

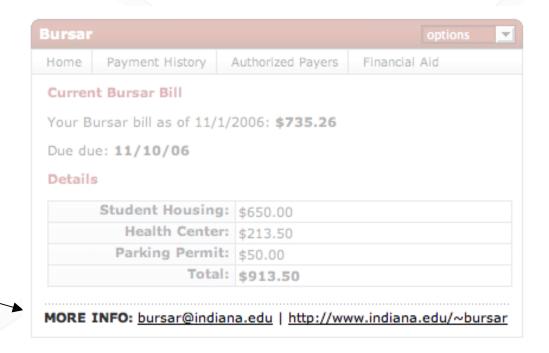

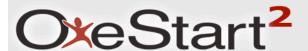

## **OneStart Header**

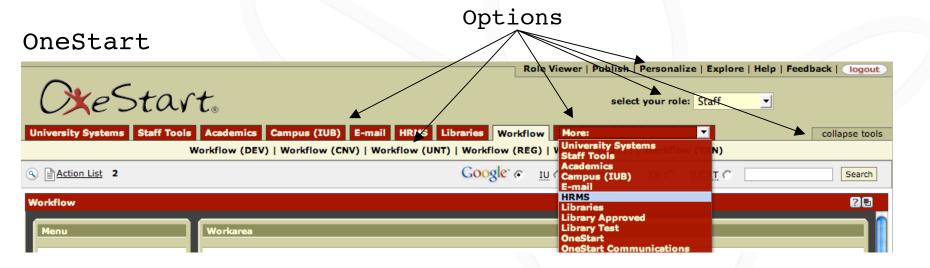

#### OneStart<sup>2</sup>

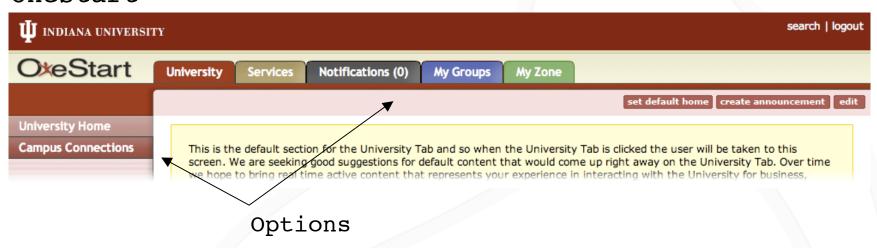

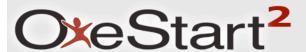

### **Services Home** Administrative Systems **EPIC** FIS HRMS PDP **Account Management Group Quick Links** ▶ Developer ▶ Portal Publishers Most Popular ▶ Registration ▶ Class Schedule Direct Deposit ▶ Classifieds ▶ PTO **My Preferred Content** ▶ Email ▶ IU Address Book ▶ Paycheck

- Sections and Subsections
- Group Quick Links
- Most Popular
- My Preferred Content

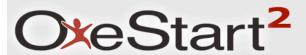

#### **Services Home**

**Administrative Systems** 

EPIC

FIS

**HRMS** 

PDP

**Account Management** 

#### Group Quick Links

- Developer
- ▶ Portal Publishers

#### Most Popular

- ▶ Registration
- Class Schedule
- Direct Deposit
- ▶ Classifieds
- ▶ PTO

- ▶ Email
- ▶ IU Address Book
- ▶ Paycheck

- Sections and Subsections
- Group Quick Links
- Most Popular
- My Preferred Content

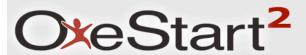

#### Services Home

Administrative Systems

EPIC

FIS

HRMS

PDP

Account Management

#### **Group Quick Links**

- ▶ Developer
- Portal Publishers

#### Most Popular

- ▶ Registration
- Class Schedule
- Direct Deposit
- ▶ Classifieds
- ▶ PTC

- ▶ Fmail
- ▶ IU Address Book
- Paycheck

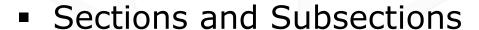

- Group Quick Links
- Most Popular
- My Preferred Content

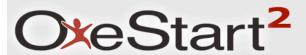

#### Services Home

Administrative Systems

**FPIC** 

FIS

HRMS

PDP

Account Management

#### Group Quick Links

- ▶ Developer
- ▶ Portal Publishers

#### Most Popular

- ▶ Registration
- → Class Schedule
- ▶ Direct Deposit
- ▶ Classifieds
- ▶ PTO

- ▶ Email
- ▶ IU Address Book
- Paycheck

- Sections and Subsections
- Group Quick Links
- Most Popular
- My Preferred Content

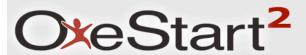

#### Services Home

Administrative Systems

EPIC

FIS

HRMS

PDP

Account Management

#### Group Quick Links

- Developer
- Portal Publishers

#### Most Popular

- ▶ Registration
- Class Schedule
- Direct Deposit
- Classifieds
- ▶ PTC

- ▶ Email
- ► IU Address Book
- ▶ Paycheck

- Sections and Subsections
- Group Quick Links
- Most Popular
- My Preferred Content

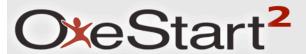

## **Better Content**

- Compliant with the Portlet Specification
- Simple or Rich RSS News Content
- XML Content
  - Will assist teams in providing unique content to various groups of users without the need for creating and maintaining multiple channels
  - Common look and feel across content

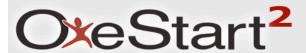

# **Goals for Redesign**

- Reduce the number of tabs
- Clear terminology
- Logical organization of content
- Eliminate redundant information